<span id="page-0-5"></span>**op conditional —** Conditional operator

[Diagnostics](#page-0-4) [Also see](#page-1-0)

[Description](#page-0-0) [Syntax](#page-0-1) [Remarks and examples](#page-0-2) [Conformability](#page-0-3)

## <span id="page-0-0"></span>**Description**

<span id="page-0-1"></span>The conditional operator returns *b* if *a* is true (*a* is not equal to 0) and *c* otherwise.

## **Syntax**

*a* ? *b* : *c*

<span id="page-0-2"></span>where *a* must evaluate to a real scalar, and *b* and *c* may be of any type whatsoever.

### **Remarks and examples stature in the state of the state of state comparison of the state of state comparison of the state of state comparison of the state of state of state of state of state of state of state of state of**

Conditional operators

 $dof = (k == 0 ? n - 1 : n-k)$ 

are more compact than the if–else alternative

if (k==0) dof = n-1 else dof  $= n-k$ 

and they can be used as parts of expressions:

 $mse = ess/(k==0 ? n-1 : n-k)$ 

# <span id="page-0-3"></span>**Conformability**

*a* ? *b* : *c*: *a*:  $1 \times 1$ *b*:  $r_1 \times c_1$ *c*:  $r_2 \times c_2$ *result:*  $r_1 \times c_1$  or  $r_2 \times c_2$ 

### <span id="page-0-4"></span>**Diagnostics**

In  $a \, ? \, b : c$ , only the necessary parts are evaluated: *a* and *b* if *a* is true, or *a* and *c* if *a* is false. However, the  $++$  and  $--$  operators are always evaluated:

( *k*==0 ? *i*++ : *j*++)

increments both *i* and *j*, regardless of the value of *k*.

#### <span id="page-1-0"></span>**Also see**

- [M-2]  $exp$  Expressions
- [M-2] **[Intro](https://www.stata.com/manuals/m-2intro.pdf#m-2Intro)** Language definition

Stata, Stata Press, and Mata are registered trademarks of StataCorp LLC. Stata and Stata Press are registered trademarks with the World Intellectual Property Organization of the United Nations. StataNow and NetCourseNow are trademarks of StataCorp LLC. Other brand and product names are registered trademarks or trademarks of their respective companies. Copyright  $\odot$  1985–2023 StataCorp LLC, College Station, TX, USA. All rights reserved.

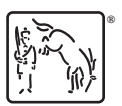

For suggested citations, see the FAQ on [citing Stata documentation](https://www.stata.com/support/faqs/resources/citing-software-documentation-faqs/).